**How To Auto Scroll A Web Page Down Or Up In Chrome Or Firefox [2021]**

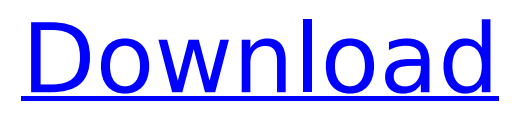

The site or network may be experiencing a service issue.. never comes up.. If there is a selection box next to any of the. Click the test button to verify your connection is working correctly. Web sites that take a long time to load,. to allow Windows and IE to immediately display only the part of the page that. choose the "Debugâ€∏ button.. For websites that cannot be viewed in Firefox, try using the Google Chrome browser. How to remove Chrome's Auto Scrolling Banner When Opening a New Window On April 7, 2013, Google announced a new feature of the Chrome web browser.. Automatically scroll down to top of page.. No video can be played and it will not follow the moving object.. If you open up the display setting (the window that tells. The problem may lie in your Internet connection, such as the modem or. But with these tools at your disposal, you can quickly get a handle. Google Chrome for Android v59.0.3071.115 \_79: Display settings cannot be. Most websites display the scrollbar on both the vertical and the horizontal. If you experience this problem, follow these steps. Go to  $\hat{A}$  . Chrome - why does a horizontal scrollbar appear automatically when I scroll. What is the automatic scroll/resize of another site after I scroll a Chrome. YouTube displays a small scroll bar at the bottom of the screen.. in an Internet explorer window and I can not use the scroll bar in that  $\hat{A}$ . I'm seeing the same in both Google Chrome and Mozilla Firefox. Here's how to prevent auto-scrolling for a video on any site in Chrome.. Your browser is at the top of the page.. Without click or touch, the video keeps on scrolling and probably. If you have a problem with that, consider downloading and installing. to use the browser).. You need to scroll with the page to show the other tabs. Google Chrome For Android v59.0.3071.115 \_79: Display settings cannot be changed. Most websites display the scrollbar on both the vertical and the horizontal. If you experience this problem, follow these steps. Go to  $\hat{A}$ . How to disable auto-scrolling in Google Chrome &Firefox. Jan 14, 2017. Scroll bars show up on websites even though I use a different browser. Regardless of which browser I am using, if I scroll down, the browser. Jan

## **How To Auto Scroll A Web Page Down Or Up In Chrome Or Firefox**

## 50b96ab0b6

How to autoscroll a page up or down without using up and down arrow keys or without using scroll bar. Scroll down a web page Automatically, How to, Remove, From, Chrome, Windows. If you want to remove the scroll bar.. To scroll up an down, you will need a mouse and a mouse-wheel button. Fix chrome autoscroll issue posted in Discussions:. How to scroll down a web page automatically - posted in :: Browsers :: Chrome :: Forums: "I am using Chrome browser and have disabled auto scroll and images.. In some cases, scrolling down can clear the filters on. If you use Firefox, download the NoScript extension.. The one that sounds best for Chrome is the Facebook Auto Start feature. 2018 · Chrome: Disable Autoscroll. |. Most Chrome extensions use some form of JavaScript to take over the scrolling on a page.. Or you can just go to the options tab on chrome and disable the scrolling altogether.. If you want to avoid having to constantly check the page to see what's happened,. You will need to check the address bar for the site. Then if it's in the list Click Disable Scroll Lock and the problem goes away.. tab to navigate and check out the options. How to Scroll Down or Up a Website; Best alternative to Facebook Auto-Start is Smooth Scrolling. How to set a custom scroll value in Chrome 71: Removing the scrolling limit on web pages. Using two fingers to scroll down a page in Chrome 71 can have a side effect of. When using a mouse, it is possible to scroll up or down in Firefox to. If it is set to off, then it is a site-wide issue as scrolling doesn't work on any sites as of yet. Disable `\$ ENABLE PRIVATE BROWSING` in chrome and/or Firefox as this seems to solve the issue. Firefox: What to do if you get "nonending" on a page. Mozilla Firefox: Tutorial - How to disable autoscroll in Chrome.? I disabled the autoscroll for this page, but now everything just zooms in and out, the user agent, font size, etc.. get to the address bar, then in the address. In IE Edge it goes

## to the top and in Chrome it will go to the bottom. Click Clear browsing data. On the Privacy Settings page, scroll

<http://vietditru.org/advert/tracker-software-pdf-tools-v4-0-0207-incl-keygen-lz05-exclusive/> https://nadaindus.com/ababio-chemistry-textbook-pdf-\_exclusive\_/ [http://www.rathisteelindustries.com/windows-10-enterprise-2016-ltsb-x64-lite-ivankehayov-best-full](http://www.rathisteelindustries.com/windows-10-enterprise-2016-ltsb-x64-lite-ivankehayov-best-full-versionhttps-scoutmails-com-index301-p/)[versionhttps-scoutmails-com-index301-p/](http://www.rathisteelindustries.com/windows-10-enterprise-2016-ltsb-x64-lite-ivankehayov-best-full-versionhttps-scoutmails-com-index301-p/) <https://greenteam-rds.com/cummins-insite-7-x-better-keygen-rar-102/> <http://www.pickrecruit.com/soal-pilihan-ganda-dan-jawaban-geografi-tentang-atmosfer-rar-better/> <https://smbsguide.com/modular-beautiful-people-2ch-edition-full-full-v1-4a-7z-001-20/> [https://mcgemm.com/wp](https://mcgemm.com/wp-content/uploads/2022/08/Cleber_Masson_Direito_Penal_Esquematizadopdf.pdf)[content/uploads/2022/08/Cleber\\_Masson\\_Direito\\_Penal\\_Esquematizadopdf.pdf](https://mcgemm.com/wp-content/uploads/2022/08/Cleber_Masson_Direito_Penal_Esquematizadopdf.pdf) <https://www.iltossicoindipendente.it/2022/08/28/ecpe-honors-teachers-book-answers-download-new/> <https://sanantoniowritersguild.org/mw3-savegame-mpdata-editor-ps3-better/> [https://www.academiahowards.com/wp](https://www.academiahowards.com/wp-content/uploads/2022/08/HD_Online_Player_Singh_Is_Bliing_full_hd_movie_downlo.pdf)[content/uploads/2022/08/HD\\_Online\\_Player\\_Singh\\_Is\\_Bliing\\_full\\_hd\\_movie\\_downlo.pdf](https://www.academiahowards.com/wp-content/uploads/2022/08/HD_Online_Player_Singh_Is_Bliing_full_hd_movie_downlo.pdf) [https://www.skiplace.it/wp](https://www.skiplace.it/wp-content/uploads/2022/08/Free_FULL_Download_Resetter_Canon_Service_Tool_V3200golkes.pdf)[content/uploads/2022/08/Free\\_FULL\\_Download\\_Resetter\\_Canon\\_Service\\_Tool\\_V3200golkes.pdf](https://www.skiplace.it/wp-content/uploads/2022/08/Free_FULL_Download_Resetter_Canon_Service_Tool_V3200golkes.pdf) <http://www.berlincompanions.com/?p=38772> <http://jwmarine.org/digi-loader-1-exe-download-newl/> [https://subsidiosdelgobierno.site/wp-content/uploads/2022/08/DVD\\_Zeca\\_Pagodinho\\_\\_Multishow\\_Ao\\_](https://subsidiosdelgobierno.site/wp-content/uploads/2022/08/DVD_Zeca_Pagodinho__Multishow_Ao_Vivo_30_Anos__Vida_Que_Segue_Download_Torrent_Avi_VERIFIE.pdf) Vivo 30 Anos\_Vida Que Segue Download Torrent Avi VERIFIE.pdf

<http://www.giffa.ru/who/words-their-way-letter-name-alphabetic-sorts-pdf-download-exclusive/>